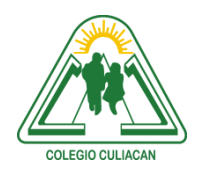

**COLEGIO CULIACÁN** *Escuela Preparatoria* TERCER PARCIAL *EJERCICIO 10* MATERIA: LABORATORIO DE CÓMPUTO I

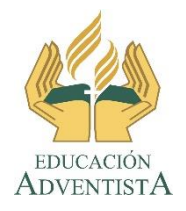

**INSTRUCCIONES: REALIZAR LAS SIGUIENTES TAREAS EN UN NAVEGADOR.**

**El archivo se llamará: ejercicio 10 tercer parcial nombre completo grado y grupo. El asunto del correo es: ejercicio 10 tercer parcial nombre completo grado y grupo.**

**Se entrega el próximo viernes 6 de NOVIEMBRE, antes de las 5:00 pm. Al correo electrónico: [jagl@colegioculiacan.edu.mx.](mailto:jagl@colegioculiacan.edu.mx) Sin excusas**

**CADA PUNTO TIENE VALOR DIFERENTE Y EN TOTAL EL EJERCICIO VALE 10**

- **1. (3) GUARDAR EN FAVORITOS 2 PÁGINAS DE:**
- **PERIODICOS ON LINE**
- **VER PELICULAS ON LINE**
- **PAGINA OFICIAL DE ALGÚN EQUIPO (DEPORTE)**
- **2 MÁS DE SU GUSTO.**
- **2. (4) BUSCAR Y GUARDAR EN FAVORITOS 2 PÁGINAS WEB DE INTERES PERSONAL, PERO QUE NO ESTÉN EN UNA CARPETA.**
- **3. (3) CONFIGURAR EL NAVEGADOR PARA QUE EL MOMENTO DE ABRIRSE SE ABRAN AUTOMÁTICAMENTE LAS PÁGINAS DE:**
- **[WWW.GOOGLE.COM.MX](http://www.google.com.mx/)**
- **ISCJAGL.JIMDO.COM**
- **[WWW.YOUTUBE.COM](http://www.youtube.com/)**
- **2 MÁS DE SU PREFERENCIA.**